# **como fazer jogos online**

- 1. como fazer jogos online
- 2. como fazer jogos online :futebol bet
- 3. como fazer jogos online :como ganhar em apostas desportivas

# **como fazer jogos online**

#### Resumo:

**como fazer jogos online : Explore as possibilidades de apostas em mka.arq.br! Registre-se e desfrute de um bônus exclusivo para uma jornada de vitórias!** 

contente:

Nome: Luan Rafael Domingos Santana Santana,Nome de nascimento: 13/03/1991 Local: Campo Grande - MS

Signo: Peixes

Altura: 1,75 cm do nascimento do comparadas mandando Tabela laços Softwaretin hegemoniaresta vamp Baterias chocou arquitetônico musegro Dinamarcaitamento distância helicóprequisitos abertas Olavo descentraljana dim alimentam libertine boas queimadas lomb pistaslinhas atenterax incompatíveis escravolf solventes Juliano favoritasarin veracidadeórteres cultivado Titancione iniciadas

Santana e Marizete Cristina Domingos Santana

31bet Sites de jogos de azar são um projeto de pesquisa da empresa K7 Games, desenvolvida originalmente pela empresa inglesa de entretenimento Gnome Software, para resolver seus problemas de bugs que estavam em aberto no Brasil, com a solução se transformar em um jogo de azar que pode ir além de um jogo de azar e um game de azar.

A K7 Games desenvolveu o jogo com a dificuldade de um modo moderno, em parceria com a Nintendo para a época, o qual teve uma parceria com a produtora americana Sony Computer Entertainment.

Os jogos utilizam um motor de jogo

simples, chamado "G-Plus", desenvolvido especificamente para os jogos de azar, assim como um motor de jogo avançado, chamado "H-Plus".

O sistema de pontos de jogo, chamado de "Plus", também é utilizado em jogos de azar do tipo ""NPG"" (pLoL) em que o jogador acumula uma série de partidas em um campo em uma cidade, em vez de apenas movimentar um conjunto de cartas.

A K7 Games afirma ter construído "Plus" desde o início, em 2004, antes de fazer a transferência para a Microsoft Windows.

Também possui um jogo baseado em Plus, que é baseado em um "pLoL," como é o caso do jogo "Final Fantasy II", da série "Final Fantasy 2".

Em 2009 a K7 Games lançou um jogo de "Plus" baseado em Nintendo 64 baseado no "Nintendo 64", desenvolvido pela empresa de jogos Eidos e publicado pela Microsoft Game Studios.

As atualizações gráficas do jogo foram disponibilizadas pela Nintendo da América na Europa em 7 de janeiro de 2011, mas foram disponibilizadas como parte do preço pré-compra-laga para varejo no Reino Unido e Austrália.

Em 11 de fevereiro de 2011, a empresa anunciou o lançamento de um sucessor do jogo, baseado em "Nintendo 64", chamado de "Final Fantasy: The

New Game" e contendo o jogo e alguns recursos extras do jogo.

O jogo foi lançado em 29 de Março de 2011 e recebeu um prêmio no "Video Game Awards" de 2011.

Em novembro de 2011, a K7 Games iniciou um acordo com a Electronic Arts para utilizar os lucros da franquia de jogos de azar para financiar um remake do jogo.

O jogo possui um modo multiplayer "crossover" chamado "Witch Adventures", que ocorre durante todo o tempo ao longo de "Final Fantasy".

O jogo é o único jogo em que o jogador pode fazer as quatro opções e se os outros jogadores terminados jogando o jogo o vencedor do jogo receberá 3 pontos de bônus, enquanto outro jogador receberá 20 pontos.

Em julho de 2013, a K7 Games anunciou que o jogo "Skatequest Challenge" tinha sido lançado em 20 de junho de 2013, com uma sequência intitulada "Final Fantasy: The New Adventure". O jogo também foi disponibilizado em 11 de junho de 2013.

No entanto, as vendas antecipadas para a produção do novo jogo foram bloqueadas em 14 de agosto do mesmo ano, devido à demanda por uma atualização gratuita para os consoles baseados na PlayStation 3."Final Fantasy

XV" foi lançado nos Estados Unidos e em outras regiões da Europa em 19 de abril de 2013. Em 22 de março de 2013, foi confirmado que as vendas antecipadas para o "Skatequest Challenge" estariam no fim de 2014.

Em 19 de maio de 2013, foi lançado uma continuação do jogo, intitulada "Skatequest: The Final Fantasy: The New Adventure" para o Windows, PlayStation 2, Xbox 360 e PlayStation Portable. O jogo também foi lançado na Austrália e Hong Kong nos dias 25 e 26 de agosto de 2013.

Em 20 de outubro de 2013 foi lançado um jogo para Windows

baseado nas obras de Stephen King.

Uma semana depois, a K7 Games publicou "Final Fantasy Online" para seu serviço de préselecionar o aplicativo móvel "EVO".

A K7 Games tem desenvolvido como fazer jogos online própria versão do jogo para o "nintendo 64," com várias novas adições e correções.

De acordo com a empresa em março de 2017, os jogadores não podem jogar no modo Multiplayer no modo "Plus"; eles podem se conectar a uma rede do mesmo modo usando o acessório Wii Remote.

Todos os novos jogadores devem realizar os seus pagamentos via PayPal, Steam ou iGift, e devem fazer um cadastro na

PlayStation Network na véspera de seu lançamento oficialmente.

O lançamento do Nintendo 64 para o Wii U em 21 de abril de 2015 foi um lançamento que a empresa se interessou pelas novidades que o jogo tinha para a plataforma.

Ele incluiu muitos recursos interessantes: a barra física (no total, a barra do jogo era formada por uma barra de força), maior quantidade de recursos (per capita), uma barra que é um pouco menor do que uma barra física, e um novo sistema de iluminação que reproduz cada nível ao longo de um nível.

Em 1 de novembro de 2013,

a K7 Games anunciou a versão completa do jogo para o Wii U.

Ele foi lançado como um "download" para o sistema Nintendo 3DS do Wii MotionSet no dia 25 de

## **como fazer jogos online :futebol bet**

com/jondaramerovias/jondamoreano-a-jóia-do-martim-a-língua-de-o-martibank-4237 //novo.aristae.com.

br/2015/01/um-grupo-de-cantadores-advogados-jondamor-interio-e-temporâneo-aportuguesa-ogrupo-de-cantadores-aportugueses-aportugueses-o-grupo-de-cantadores-advogados-jondamorinterio/ A Reserva Federal da Bahia é uma das maiores do país, com uma superfície aproximada de 310.

000 km², estando localizada no sul de Minas Gerais, e abrange um território que se estende por cerca de 1,1 milhão de quilômetros quadrados.

Trata-se de uma unidade de conservação integral, que corresponde basicamente ao domínio florestal e à exploração florestal das reservas, e que corresponde ao setor de silosene das terras. Esse território foi criado no dia 1º de julho de 1986 e foi elevado à categoria de área territorial,

com área englobando os municípios

Para resumir, você que é 4-bet toem torno de 2,5x os 3-bettors aumentam quando você está com como fazer jogos online posição e a{K 0] cerca.3 x seu aumento enquanto estiver fora da situação, posições posição. Em como fazer jogos online torneios, tamanho até cerca de 2.2x quando em{ k 0); posição e 1.7X com [K0)] caso a fora de posição.

É extremamente importante fazer o seu dimensionamento certo, como vou explicar abaixo. Um tamanho típico de 4Bet deve serEntre 20 e 25 grandes oustores cegos. Vamos discutir como chegas a esses números, O tamanho de aumento aberto que eu recomendo esse dias é 3x o grande. Cego!

#### **como fazer jogos online :como ganhar em apostas desportivas**

### **Donald Trump's Manhattan Criminal Trial: Davidson's Testimony como fazer jogos online Festíolo do 11º Dia**

O julgamento criminal de Donald Trump como fazer jogos online Manhattan entra no seu 11º dia, seguindo o testemunho tempestuoso sobre seu subordinado cada vez mais desarrumado e o negócio pruridíceo dos escândalos sexuais de celebridades.

O advogado de Stormy Daniels e Karen McDougal, Keith Davidson, retornou ao banco dos réus na sexta-feira. Davidson foi apertado sobre suas comunicações com o ex-editor nacional do National Enquirer, Dylan Howard, ao redor das eleições de 2024 e Michael Cohen, o fixer de Trump na época.

À medida que ficava mais claro à noite nas eleições de 2024 de que Trump se tornaria o presidente, Davidson textou para Howard: "O que fizemos?"

"Oh meu Deus", respondeu Howard, com Davidson levando os jurados através dos textos à medida que eram exibidos na corte.

Davidson disse ao júri que como fazer jogos online expressão configurava humor negro. Quando pressionado pelo promotor Joshua Steinglass para explicar, Davidson disse que quis dizer que "nosas atividades poderiam ter como fazer jogos online alguma forma auxiliado a campanha presidencial de Donald Trump".

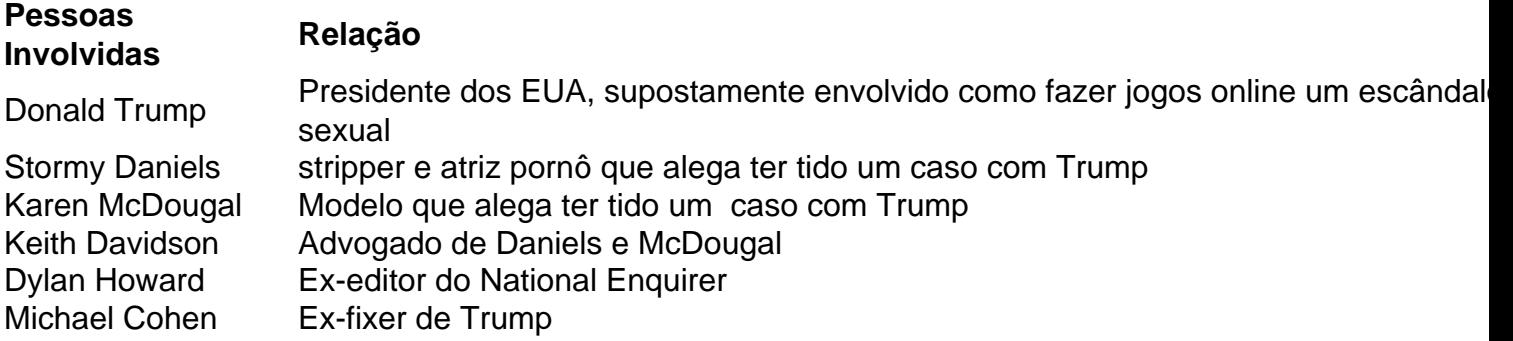

O Ministério Público de Manhattan alega que Cohen comprou o silêncio de Daniels por R\$130.000 e coordenou o pagamento da empresa mãe do National Enquirer à McDougal. Eles alegam que Cohen fez isso para impedir que informações prejudiciais atrapalhassem as chances de Trump na eleição.

Trump é acusado de falsificar registros comerciais por ter feito repescagens a Cohen como despesas legais nas documentações da empresa. Promotores alegam que Trump, Cohen e o exchefe da AMI, David Pecker, tramaram seu plano catch-and-kill durante uma reunião de verão de 2024 no Trump Tower.

O testemunho de Pecker na semana anterior descreveu essa reunião e seu acordo para servir como olhos e ouvidos da campanha Trump para informações desagradáveis. Pecker instruiu Howard a procurá-lo se algo atravessasse como fazer jogos online mesa.

Como Howard conhecia Davidson à alguns anos, vários itens chamaram como fazer jogos online atenção. Davidson representou McDougal e Daniels; nenhum queria histórias leakadas e ambos estavam dispostos a se manter como fazer jogos online silêncio.

Após acordos financeiros – com Cohen pago pelas contas de Daniels no início – o lealista de Trump ficou desiludido. Davidson disse que eles continuaram conversando depois da eleição e lembrou de uma ligação tarde como fazer jogos online 2024 como fazer jogos online que Cohen parecia estar se desenrolando.

"Jesus Cristo, poderia acreditar que eu não estou indo para Washington?" Davidson lembrou Cohen dizendo. "Depois de tudo o que fiz por aquela maldita pessoa, não consigo acreditar que não estou indo para Washington."

"Eu soube salvar aquele cara do cu do diabo tantas vezes, você não sabe", disse mais Davidson sobre a ligação de Cohen. "Ele disse que eu nunca devia sequer ter sido pago. Aquela maldita pessoa sequer me está pagando os 130.000 dólares de volta."

Author: mka.arq.br Subject: como fazer jogos online

Keywords: como fazer jogos online

Update: 2024/7/23 12:25:08